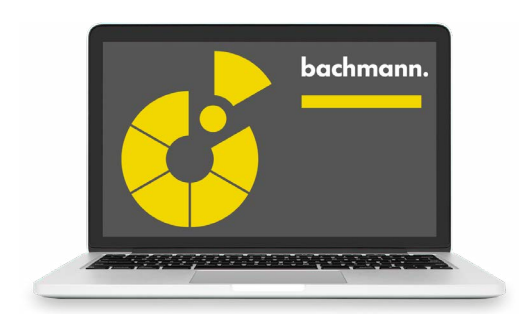

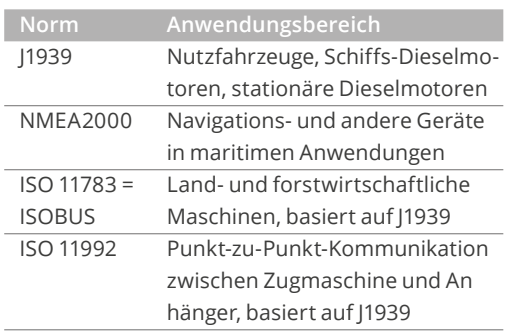

## **J1939SRV**

**J1939 – NMEA2000 – ISOBUS** 

Der J1939SRV ist ein Software-Modul für die M1-Steuerung und ermöglicht die Kommunikation nach mehreren CAN-basierten Standards.

Die angeführten Standards definieren Datenstrukturen für die jeweiligen Anwendungsfälle. Der Inhalt der Datenpakete ist (im Gegensatz zu CANopen auf demselben Port) nicht von der Konfiguration abhängig, sondern von der Norm festgelegt. Ein Datenpaket entspricht einer vorab definierten "Parameter Group" und ist für die Busteilnehmer an Hand der Message-ID eindeutig erkennbar.

In der Konfiguration genügt die Angabe einer Parameter Group Number und die Auswahl der Datenrichtung (Tx/Rx). Informationen über Dateninhalte und Telegrammwiederholraten sind für alle im Modul bekannten Parametergruppen hinterlegt. Weitere Parametergruppen können ebenfalls verwendet werden, die fehlenden Kommunikationsparameter können vom Anwender in Konfigurationsdialogen vorgegeben werden.

Störungsmeldungen (Diagnostic Messages) von Busteilnehmern können ebenfalls empfangen und mit ihrer Fehlernummer angezeigt werden.

Die Nutzdaten aus den Parametergruppen werden nach Source-Adresse sortiert und als einzelne lesbare bzw. auch schreibbare Variablen im System angelegt. Dadurch können die Daten ohne weiteren Programmieraufwand im SolutionCenter oder in einer Visualisierung verwendet werden. Anwendungsprogrammen können ohne zusätzliche Bibliotheken die empfangene Werte lesen und ihre Istwerte zum Versand bereitstellen.

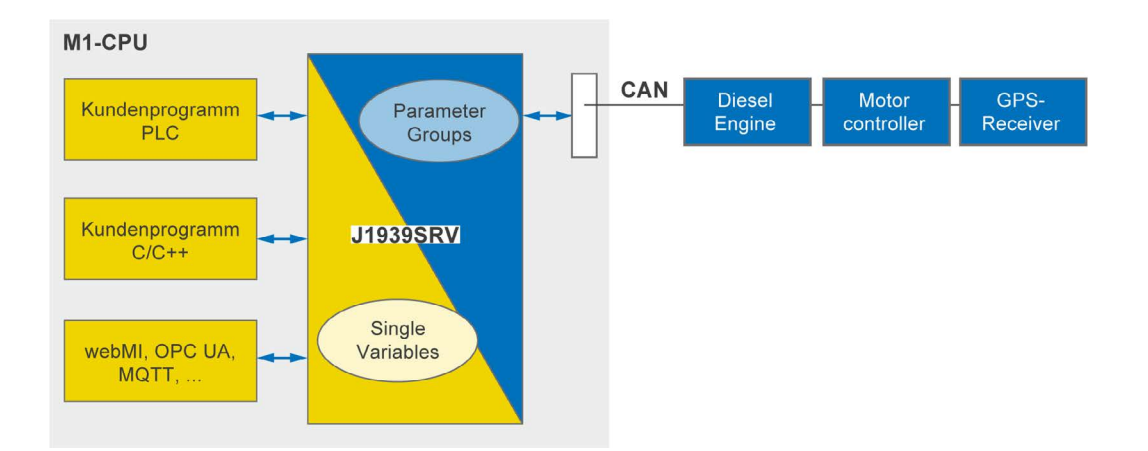

## **Einsatzmöglichkeiten**

- Überwachen und Steuern von Dieselmotoren
- M1 als Motorsteuerung oder Eingabegerät
- M1 als Daten- und Störungslogger
- Lesen von Positions- und Geschwindigkeitsinformationen aus GPS-Empfängern nach NMEA2000

## **Funktionsumfang**

- Kommunikation nach den Standards J1939, NMEA2000, ISOBUS (ISO 11783), ISO 11992
- Zyklischer oder getriggerter Versand von Daten
- Empfang von Daten inkl. Multipacket-Telegrammen mit Timeout-Überwachung und Qualitätsanzeige
- Empfang und Darstellung von Diagnostic Messages
- Installation als Softwaremodul, mehrere Instanzen möglich. Jede Instanz belegt einen CAN Port auf der Steuerung.
- Variablenschnittstelle zu Anwendungsprogrammen, keine zusätzlichen Libraries notwendig

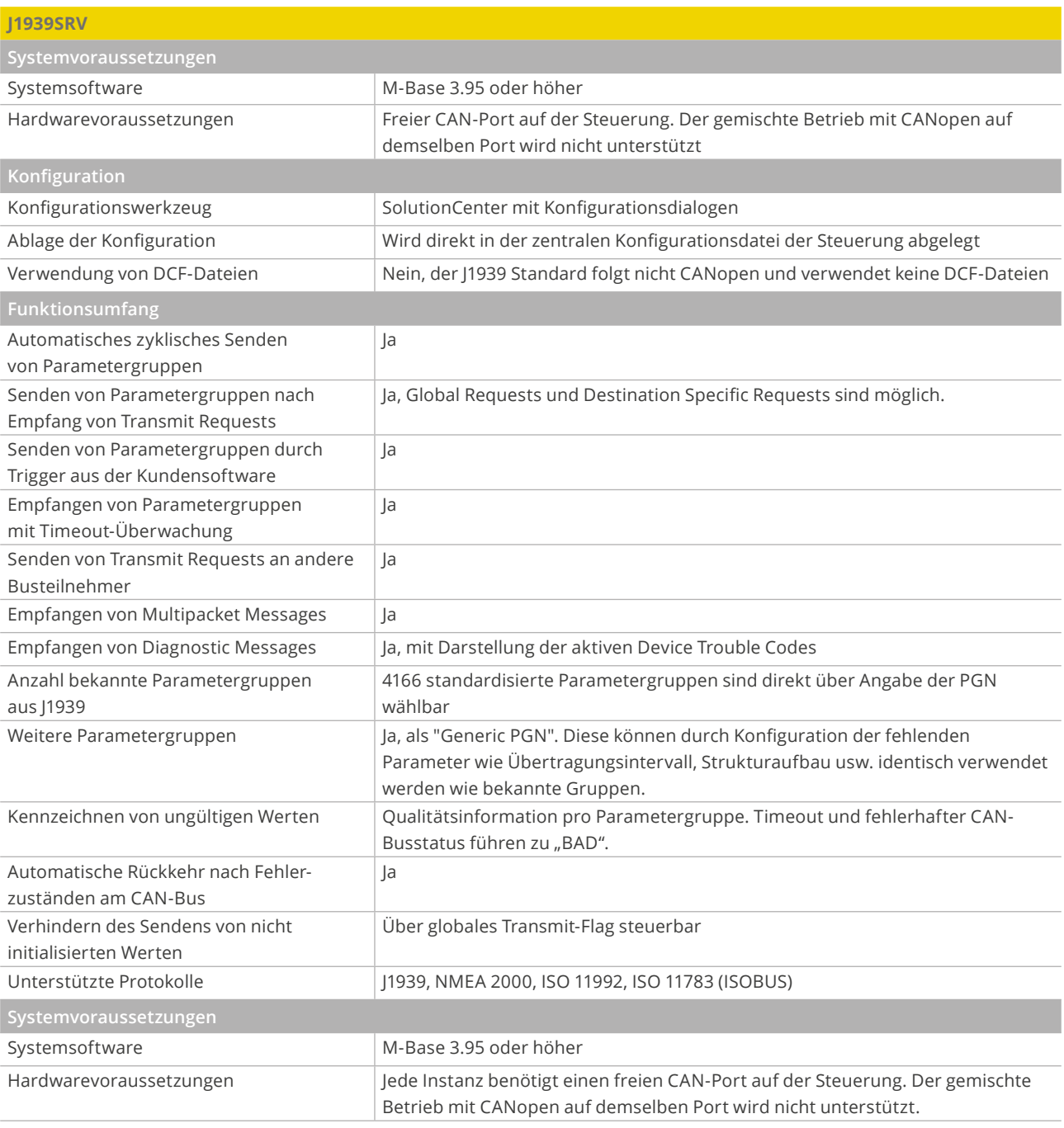